*УДК 550.388*

# **ВОССТАНОВЛЕНИЕ ВЫСОТНЫХ ПРОФИЛЕЙ ЭЛЕКТРОННОЙ КОНЦЕНТРАЦИИ ПО ДАННЫМ ВЕРТИКАЛЬНОГО ЗОНДИРОВАНИЯ С ИСПОЛЬЗОВАНИЕМ МОДЕЛИ IRI**

**© 2019 г. П. Ф. Денисенко1, \*, В. В. Соцкий1, \*\***

*1 Научно-исследовательский институт физики Южного федерального университета (НИИ физики ЮФУ), г. Ростов-на-Дону, Россия*

> *\*e-mail: denis@sfedu.ru \*\*e-mail: vvsotsky@sfedu.ru* Поступила в редакцию 09.01.2019 г. После доработки 23.01.2019 г. Принята к публикации 23.05.2019 г.

Предложен способ определения высотных профилей электронной плазменной частоты по измерениям действующих высот отражения сигналов при вертикальном зондировании ионосферы. Для решения задачи используется дополнительная информация о высотном ходе электронной концентрации из модели IRI-2016 в невидимых ионозондом областях. Предложенные алгоритмы коррекции используемых высотных IRI-распределений для ночных и дневных ионограмм, в том числе с экранирующим спорадическим слоем *Es*, позволяют получать решения задачи, наилучшим образом согласующиеся с экспериментальными значениями действующих высот. В дневных условиях скорректированный по действующим высотам области *E* IRI-профиль дает удовлетворительные оценки поглощения радиоволн в *D* и *E*-областях, а сам профиль хорошо согласуется с данными ракетных измерений. Введение в модель IRI расчетных ключевых параметров – высот максимумов и критических частот слоев, значений *B*0 и *B*1, определяющих форму рассчитанного профиля в области *F*, позволяет получить IRI-профиль, скорректированный для реальных условий. Анализ действующих высот, рассчитанных по этому профилю, показывает их существенное отличие от экспериментальных в нижней области *F*, что может приводить к погрешностям при расчете длины радиотрасс. Кроме того, отличие профилей в *D* и *E*-областях может приводить к большим ошибкам при расчете поглощения радиоволн, отражающихся выше этих областей.

**DOI:** 10.1134/S0016794019050031

#### 1. ВВЕДЕНИЕ

Ионозонды наземного и спутникового базирования дают основной вклад в информацию о состоянии ионосферы. Главной характеристикой для каждого пункта наблюдения является высотная зависимость электронной концентрации, *ne*(*h*)-профиль, или эквивалентная ему зависимость электронной плазменной частоты  $f<sub>N</sub>(h)$ . Высотные зависимости этих параметров получаются в результате обращения ионограмм вертикального зондирования (ВЗ) ионосферы. Задача определения  $f_N(h)$ -профиля по ионограмме наземного ионозонда решается разными способами на протяжении более чем пятидесяти лет. Проблему можно считать хорошо изученной еще в 80-х годах прошлого века [Денисенко и Соцкий, 1987; Danilkin et al., 1988]. Многообразие существующих методов расчета  $n_e(h)$ -профилей обусловлено, главным образом, отсутствием на ионограммах следов отражений зондирующих

сигналов (из-за их поглощения) на начальном участке до частоты *f*<sub>min</sub>, а также наличием между областями *Е* и *F* впадины (долины) электронной концентрации, которую зондирующие сигналы проходят насквозь. В обзоре [Денисенко и Соцкий, 1987] показано, что определение  $f_N(h)$ -профиля в интервалах высот, от которых отсутствуют отражения сигналов, связано с решением интегральных уравнений Фредгольма 1-го рода. Подобные задачи принадлежат к классу некорректных задач математической физики [Тихонов и Арсенин, 1979]. Для их решения необходимо привлечение дополнительной информации о поведении *ne*(*h*) в невидимых областях. Как правило, это выбор из физических соображений достаточно простых аналитических зависимостей *n<sub>e</sub>*(*h*), зависящих от конечного (не более 2) числа параметров [Денисенко и Соцкий, 1987]. Увеличение числа параметров приводит к неустойчивости задачи, т.е. сильной зависимости решения от различного рода случайных погрешностей в экспе-

риментальных данных. В этих случаях для повышения устойчивости возможно применение специальных регуляризирующих алгоритмов [Веloff et al., 2002]. В дневных условиях использование данных о поглощении сигналов, отражающихся от области  $E$  вблизи частоты  $f_{\text{min}}$ , также позволяет значительно сузить выбор возможных решений в области D для  $f_N(h) \leq f_{\min}$  [Данилкин и др., 1981]. Наконец, имеется возможность привлечения дополнительной информации о распределениях  $n_e(h)$  в невидимых областях из международной справочной модели ионосферы IRI (International Reference Ionosphere). В этом случае определение  $f_N(h)$ -профиля по ионограмме ВЗ возможно от основания области D до высоты  $hmF2$  максимума  $n_e$  области  $F$ , что, с одной стороны, можно считать решением задачи, а, с другой стороны, полученный  $f_N(h)$ -профиль можно использовать для коррекции модели IRI применительно к реальным условиям. Частично такая задача с привлечением данных о поглощении сигналов была решена в работе [Денисенко и др., 2018] для высот ниже максимума области  $E$  в дневной среднеширотной ионосфере.

Настоящая работа посвящена решению задачи определения  $f_N(h)$ -профилей по ионограммам ВЗ с привлечением дополнительной информации о высотном ходе  $f_N(h)$  в невидимых областях из модели IRI-2016 [Bilitza et al., 2017] (дальше в тексте модель IRI и IRI-профиль). Применение метода возможно как для дневных ионограмм (с отражениями сигналов от области  $E$ ), ночных ионограмм (с отражениями сигналов только от области F), так и для ионограмм с экранирующим слоем Es. Необходимым условием является наличие следов (действующих высот h') отражений сигналов обыкновенной (о) и необыкновенной (х) поляризации от области  $F$ .

## 2. РАСЧЕТ  $f_N(h)$ -ПРОФИЛЕЙ ДЛЯ НОЧНЫХ УСЛОВИЙ

В качестве ночных будем считать условия, когда на ионограмме ВЗ присутствуют следы отражений зондирующих сигналов о- и х-компонент только от области *F*. В этом случае для дополнительной информации используем из модели IRI  $f_N(h)$ -профиль от основания ионосферы до высоты  $hF_{\min}$ , на которой  $f_N = f_{\min}$ . Зная этот профиль, из ионограммы можно рассчитать его верхнюю часть до высоты hmF2 и получить таким образом полный профиль. Подобный подход к решению задачи уже применялся авторами в работе [Денисенко и др., 1985 с использованием реальных ракетных измерений электронной концентрации. При использовании для расчета только действующих высот о-компоненты сигналов задача имеет бесконечное множество решений - комбинаций

профилей из модели IRI и их соответствующих достроек до высоты максимума области  $F$ . Дополнительное требование, чтобы рассчитанный полный профиль наилучшим образом согласовался с измерениями действующих высот х-компоненты, позволяет найти единственное решение задачи. Для получения этого решения необходим алгоритм коррекции (подгонки) исходного IRI-профиля в невидимой области. В качестве исходного логично рассчитать профиль из модели IRI, максимально соответствующий условиям получения ионограммы ВЗ: координатам географического пункта, моменту времени и критической частоте foF2. Такой выбор максимально учитывает основные особенности высотного хода  $n_e(h)$  в невидимой области, а после решения задачи (подгонки профиля под ионограмму) позволяет трактовать это решение как профиль модели IRI, скорректированный для реальных условий.

На рисунке 1 сплошными линиями представлены следы типичных реальных ионограмм. зарегистрированные ионозондом "Парус" в п. Ростов (47.24° N, 39.63° E) для ночных условий (время UT). На первой ионограмме (рис. 1*a*) действующие высоты обеих компонент монотонно возрастают с ростом частоты сигнала f, на второй (рис. 16) - наблюдается немонотонное возрастание, что косвенно свидетельствует о наличии в невидимой области максимума электронной концентрации вблизи частоты  $f_{\min}$ . На рисунке штриховыми линиями представлены профили модели IRI, рассчитанные до высоты hmF2 для соответствующих условий, и которые используются затем для корректировки. Характерным является наличие в модельной ионосфере максимума электронной концентрации и долины в невидимой области. По аналогии с дневными распределениями n<sub>e</sub>(h) интервал высот, содержащий максимум, будем называть областью Е. Для сравнения на рисунке приведены также действующие высоты  $h_{o,x}$  отражений  $o$ - и х-сигналов, рассчитанные для IRI-профилей по формуле

$$
h'_{o,x}(f) = h_0 + \int_{h_0}^{h_{ro,x}(f)} \mu'_{o,x}[f, f_N(h), f_H, \theta] dh, \quad (1)
$$

где  $h_0$  — высота начала ионосферы;  $h_{ro, rx}(f)$  — высоты отражения о- и х-сигналов;  $\mu'_{o,x}$  - групповые показатели преломления для  $o$ - и х-волн;  $f_H$  - гирочастота электронов;  $\theta$  - угол между волновым вектором и вектором напряженности магнитного поля Земли<sup>1</sup>. Из рисунка видно, что модельные ионограммы существенно отличаются от экспериментальных. Это указывает на несоответствие

 $^1$  Далее в тексте зависимость  $\mu_{o,x}^\prime$  от постоянных параметров  $f_H$ и 0 будем опускать.

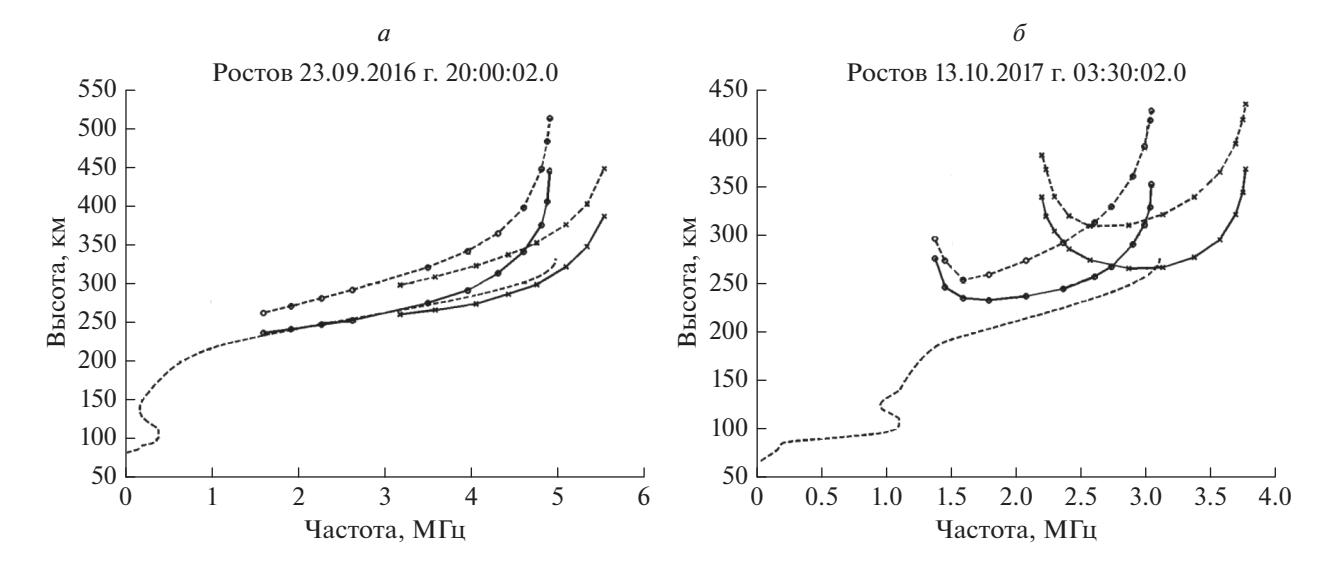

Рис. 1. Сравнение реальных и рассчитанных по модели IRI действующих высот для типичных ночных ионограмм. Сплошные кривые - о-след (с кружками) и х-след (с крестиками) реальной ионограммы; штриховые линии с кружками и крестиками - о- и х-следы, рассчитанные по модели IRI (штриховая линия).

IRI-распределения  $f_N(h)$  реально существующему высотному профилю.

Для коррекции по данным ВЗ исходного модельного IRI-профиля с параметрами foF2, hmF2,  $f \circ E$  - критической частотой области E и hmE высотой максимума области Е используется следующий алгоритм. Он включает четыре этапа.

На первом – задается значение  $f \circ E \le f_{\min}$  (оно заранее не известно), и при известных значениях  $f$ о $F$ 2, hm $F$ 2, hm $E = 110$  км (стандартное значение) рассчитывается IRI-профиль, предназначенный для использования в невидимой ионозондом области плазменных частот  $f_N(h) \le f_{\min}$ . По нему

определяется вклад  $\Delta h'_{oE}(f), f \geq f_{\min}$  интервала высот от  $h_0$  до hmE в действующие высоты о-компоненты ионограммы

$$
\Delta h'_{oE}(f) = h_0 + \int_{h_0}^{h m E} \mu'_{o}[f, f_{N,IRI-E}(h)] dh,
$$
  

$$
f \ge f_{\min},
$$

где  $f_{N,IRI-E}(h)$  — профиль модели IRI для  $h_0 \leq h \leq$  $\leq$  hmE; и рассчитываются групповые пути сигналов выше высоты максимума hmE области E

$$
\Delta h'_{oF}(f) = h'_{o}(f) - \Delta h'_{oE}(f). \tag{2}
$$

На втором этапе IRI-профиль в интервале высот от hmE до высоты отражения hF<sub>min</sub> = h<sub>ro</sub>(f<sub>min</sub>) (область долины) корректируется по первой действующей высоте ионограммы  $h'_o(f_{\min})$ . Далее определяется вклад этой области в действующие высоты

$$
\Delta h_{oV}^{'}\left(f\right)=\int\limits_{hmE}^{hF_{\min}}\mu_{o}^{'}\left[f,f_{NV}\left(h\right)\right]dh,
$$

где  $f_{\text{NV}}(h)$  — скорректированный профиль модели IRI для  $hmE \leq h \leq hF_{min}$ ; и рассчитываются групповые пути сигналов выше высоты  $hF_{\rm min}$  (т.н. приведенная ионограмма)

$$
\Delta h'_{oF}(f) = \Delta h'_{oF}(f) - \Delta h'_{oF}(f). \tag{3}
$$

На третьем этапе по обыкновенному следу приведенной ионограммы  $\Delta h'_{of}(f)$  рассчитывается  $f_{NF}(h)$ -профиль в интервале высот от  $hF_{min}$  до  $hmF2$ . Затем все участки  $f<sub>N</sub>(h)$ -профилей объединяются в один полный профиль $f_N(h) = [f_{N, IR- E}(h)]$  $f_{\text{NV}}(h), f_{\text{NF}}(h)$ ],  $h_0 \le h \le hmF2$ , который является решением задачи для заданного значения  $f \circ E$ . Поскольку это значение в невидимой области неизвестно, то для его определения необходим следующий этап.

На четвертом этапе за счет вариаций критической частоты  $\hat{f}$  (с повторением первых трех этапов для каждого значения  $foE$ ) проводится подгонка полного профиля к х-следу ионограммы путем минимизации функционала невязок

$$
S_{x}(f \circ E) = \sum_{i} \Big[ h'_{x,\text{calc}}(f_{i}) - h'_{x,\text{exper}}(f_{i}) \Big]^{2}, \quad (4)
$$

между вычисленными (calc) и экспериментальными (exper) значениями действующих высот. Значение *foE*, при котором функционал (4) достигает минимума, принимается за искомое, а полученный при этом $f_N(h)$ -профиль — за окончательное решение задачи.

Изложим детали расчетов на каждом этапе коррекции модельного профиля.

Первый этап. 1. Используемый IRI-профиль представляет собой таблицу $f_{N,IRI}(h) = (f_{N0}, f_{N1}, f_{N2}, ...)$ с постоянным шагом  $\Delta h$ :  $h = (h_0, h_1, h_2, ...)$ . Между двумя соседними высотами принимаем линейную аппроксимацию электронной концентрации, пропорциональную квадрату плазменной частоты  $f_N^2(h)$ . Дальнейшие расчеты проводим с этой аппроксимацией.

2. Групповой показатель преломления о-волн имеет вил

$$
\mu'_o[f, f_N(h), f_H, \theta] = \frac{M_o(X, Y, \theta)}{\sqrt{1 - X}},
$$

где  $X = f_N^2/f^2$ ,  $Y = f_H/f$ . Выражение для ядра  $M_o(X, Y, \theta)$  представлено в работе [Paul, 1967]. Вклад каждого *i*-го элементарного высотного интервала в действующие высоты есть

$$
\Delta h'_{o,i}(f) = \int_{h_{i-1}}^{h_i} \mu'_{o}(f,h) dh =
$$
  
= 
$$
\int_{X_{i-1}}^{X_i} \frac{M_o(X,Y,\theta)}{\sqrt{1-X}} \left(\frac{dh}{dX}\right)_i dX.
$$

Учитывая, что на каждом интервале производная

$$
\left(\frac{dh}{dX}\right)_i = \frac{\Delta h}{X_i - X_{i-1}},
$$

имеет постоянное значение, проводя замену переменных  $X = 1 - t^2$ , получаем

$$
\Delta h_{o,i}^{'}(f) = \Delta h \frac{2}{X_i - X_{i-1}} \times \times \int_{t_i}^{t_{i-1}} M_o \left(1 - t^2, Y, \theta\right) dt = \Delta h A_{o,i}(f), \tag{5}
$$

где  $t_i = \sqrt{1 - X_i}$ , и определение элементов  $A_{o,i}(f)$ очевилно.

3. Вклад ионосферы до высоты максимума  $hmE$  в действующие высоты есть

$$
\Delta h'_{oE}(f) = h_0 + \Delta h \sum_{i=1}^{n(foE)} A_{o,i}(f),
$$

где  $n(f \circ E)$  – номер плазменной частоты, соответствующей значению *foE*, в таблице IRI-профиля.

Второй этап. Для коррекции профиля в долине  $hmE \leq h \leq hF_{min}$  используем значение ∆ $h'_{oF}(f_{min})$ из выражения (2), считая постоянный интервал  $\Delta h_{v}$  неизвестным:

$$
\Delta h'_{of}(f_{\min}) = \Delta h_{v} \sum_{i=n(foE)}^{n(f_{\min})} A_{o,i}(f_{0}),
$$

ГЕОМАГНЕТИЗМ И АЭРОНОМИЯ том 59  $No<sub>6</sub>$ 2019

где  $n(f_{\min})$  — номер интервала плазменных частот в таблице IRI-профиля, содержащий значение  $f_{\min}$ . При этом верхняя частотная граница этого интервала принимается равной  $f_{\min}$ . Отсюда определяется параметр  $\Delta h_v$ , с помощью которого рассчитывается высота отражения сигнала на частоте  $f_{\min}$ 

$$
hF_{\min} = h m E + \Delta h_v [n(f_{\min}) - n(f o E)].
$$

Найденный таким образом  $f_{NV}(h)$ -профиль представляет собой табличный IRI-профиль с измененным высотным интервалом в области долины.

*Третий этап*. В интервале высот от  $hF_{\min}$  до  $hmF2$  профиль  $f_{NE}(h)$  рассчитывается ламинарным способом по значениям  $\Delta h'_{of}(f)$  приведенной ионограммы (3). Пусть  $n_0 + 1$  — количество измеренных действующих высот о-компоненты на частотах  $f_0, f_1, f_2, \ldots, f_{n0}$ , где $f_0 = f_{\min}$ . Учитывая, что на высоте отражения плазменная частота  $f_N = f$ , представляем  $f_{NF}(h)$ -профиль в виде *n* элементарных слоев  $\Delta h_i = h_{n0}(f_i) - h_{n0}(f_{i-1}) = h_i - h_{i-1}, i = 1,2,..., n$ , где  $n \leq n$ 0, с линейным изменением квадрата плазменной частоты  $f_N^2(h)$  внутри интервала и одного элементарного слоя  $\Delta h_p = h m F 2 - h_{r0}(f_n) =$ 

= hmF2 – h<sub>n</sub> с параболическим изменением  $f_N^2(h)$ 

$$
f_N^2(h) = (foF2)^2 \left[ 1 - \left( \frac{hmF2 - h}{H} \right)^2 \right],
$$
  

$$
h_n < h \leq hmF2,
$$
 (6)

где  $H$  - полутолщина параболы.

Для линейных слоев можно записать систему уравнений с треугольной матрицей

$$
\Delta h'_{oF}\left(f_i\right)=\sum_{k=1}^i \Delta h_k A_{o,k}\left(f_i\right), \ \ 1\leq i\leq n,
$$

где матричные элементы  $A_{o,k}(f_i)$  определяются формулой (5). Решение системы  $\Delta h_i$ ,  $1 \le i \le n$  дает табличную зависимость плазменных частот $f_{N,i}$  от высот

$$
h_i = hF_{\min} + \sum_{k=1}^i \Delta h_k.
$$

Для определения параметров параболического слоя в интервале высот от  $h_n$  до  $hmF2$  используются значения  $\Delta h'_{of}(f)$  приведенной ионограммы (3) для *m* частот (*m*  $\geq$  3) с номерами  $f_{n+1}, f_{n+2},..., f_{n+m} =$  $f_{n0}$ . Для них значения  $\Delta h'_{of}(f)$  уменьшаются на вклад только что рассчитанного профиля

$$
\Delta h'_{oF}(f_i) = \Delta h'_{oF}(f_i) - \sum_{k=1}^{n} \Delta h_k A_{o,k}(f_i)
$$
  

$$
n+1 \leq i \leq n+m,
$$

и составляется переопределенная система из т уравнений

$$
\Delta h'_{oF}\left(f_i\right) = HA_p\left(f_i\right),\tag{7}
$$

в которой полутолщина Н параболы (6) подлежит определению, а матричные элементы  $A_n(f_i)$  определяются следующим образом.

Групповые пути на параболическом слое

$$
\Delta h'_{of}(f) = \int\limits_{h_n}^{h_f} \mu'_{of}(f,h) \, dh = \int\limits_{h_n}^{h_f} \frac{M_o(X,Y,\theta)}{\sqrt{1-X}} \, dh,\qquad (8)
$$

где  $h_{rf}$  – высота отражения сигнала с частотой f. Подставляя выражение (6) в (8), проводя замену переменной интегрирования, в новых обозначениях получаем

$$
\Delta h'_{oF}(f) = \frac{H}{\sqrt{X_m}} \int_0^{t_p} M_o \times
$$
  
 
$$
\times \left\{ X_m \left[ 1 - a^2 \text{ch}^2(t) \right], Y, \theta \right\} dt = HA_p(f),
$$
 (9)

где определение  $A_n(f)$  очевидно; остальные переменные есть

$$
X_m = \left(\frac{foF2}{f}\right)^2, \quad X_o = \left(\frac{f_n}{f}\right)^2,
$$
  

$$
a = \left(\frac{X_m - 1}{X_m}\right)^{1/2}, \quad t_r = \operatorname{arch}\left[\left(1 - \frac{X_0}{X_m}\right)^{1/2}/a\right].
$$

Система уравнений (7) решается методом наименьших квадратов [Худсон, 1970]. Решением является параметр  $H$ , по которому находится высота максимума области  $F$ 

$$
hmF2 = h_n + H \left[ 1 - \left( \frac{f_n}{foF2} \right)^2 \right]^{1/2}.
$$

Четвертый этап. На этом этапе проводится минимизация функционала (4) следующим образом. Задается малый шаг  $\Delta f \circ E$  изменения критической частоты в области Е. В качестве начального значения *foE* принимается  $(foE)_0 = f_{min} - \Delta f oE$ . Для него на первых трех этапах определяется полный профиль  $f_N(h)$ ,  $h_0 \le h \le hmF2$ , по которому по формуле (1) рассчитываются действующие высоты *х*-компоненты  $h'_{x, \text{calc}}(f_i)$ ,  $i = 1, 2, ..., n_x$  на частотах оцифровки ионограммы, и находится значение функционала (4)  $S_{x0}$ . На следующем шаге критическая частота снова уменьшается на  $\Delta f \circ E$ , и находится новое значение  $S_{x1}$ . Если  $S_{x1} \leq S_{x0}$ , то пошаговое уменьшение foE продолжается, пока на  $(i + 1)$ -й итерации выполнится условие  $S_{x,i+1}$  $> S_{x,i}$ . В качестве критической частоты  $f \circ E$ , удовлетворяющей наблюдаемым следам ионограммы, принимается значение для *i*-й итерации. Минимальное значение функционала (4)  $S_{\text{xmin}}$  используется для оценки среднего квадратичного расстояния между функциями  $h'_{x \text{ calc}}(f_i)$  и  $h'_{x \text{ever}}(f_i)$ :

$$
\sigma(h'_x) = \sqrt{S_{\text{xmin}}/n_x}.
$$

Отметим, что при минимизации функционала (4) действующие высоты сигналов х-поляризации, отраженных на параболическом слое вблизи максимума области  $F$ , не учитываются.

Результаты определения  $f_N(h)$ -профилей по предлагаемой методике для ионограмм, изображенных на рис. 1, представлены на рис. 2 сплошными линиями. Рассчитанные  $f_{N}(h)$ -профили точно удовлетворяют о-следу ионограммы, средние квадратичные расстояния между рассчитанными и экспериментальными значениями действующих высот *х*-следа равны  $\sigma(h_r) = 2.8$  км (рис. 2*a*) и  $\sigma(h) = 3.2$  км (рис. 2*6*), критические частоты области  $E$  в обоих случаях отличаются от исходных. Из-за близости экспериментальных и рассчитанных х-следов на рисунках они практически неразличимы.

#### 3. РАСЧЕТ  $f_N(h)$ -ПРОФИЛЕЙ ДЛЯ ДНЕВНЫХ УСЛОВИЙ

Дневные условия отличаются от ночных наличием отраженных о-сигналов от области Е. Таким образом, для задания исходного профиля появляется известный дополнительный параметр foE. Сравнение рассчитанных и экспериментальных ионограмм указывает на их расхождения не только в области F, но в области E. Поэтому схема расчетов меняется.

На первом этапе производится коррекция модельного IRI-профиля в области  $E$  ниже неизвестной высоты максимума  $h_m = h m E$ . В качестве критерия для выбора скорректированного  $f_N(h)$ -профиля используется минимум функционала невязок

$$
S_0(h_m, K_E) = \sum_i \left[h'_{o,\text{calc}}(f_i) - h'_{o,\text{exper}}(f_i)\right]^2, \qquad (10)
$$

между вычисленными (calc) и экспериментальными (exper) значениями действующих высот о-сигналов, отраженных от области Е. Вариациями только высоты максимума hmE удовлетворительных результатов получить не удается. Поэтому дополнительно применяется коррекция высотной зависимости $f_{N,IRI-E}(h)$  вида

$$
f_{Ncor}^{2}(h) = f_{N,IRI-E}^{2}(h)[1 + K_{E}y(h)], \qquad (11)
$$

где  $K_F$  — коэффициент корректировки, а безразмерная функция *y*(h) есть

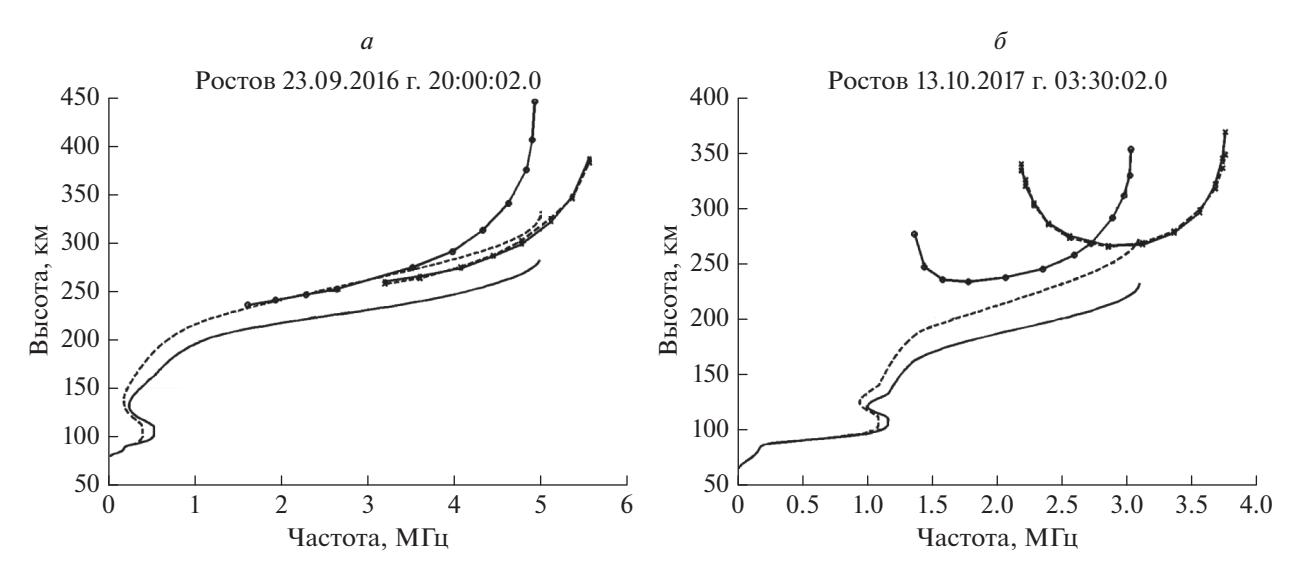

**Рис. 2.** Результаты расчетов  $f_N(h)$ -профилей (сплошные линии) из ночных ионограмм на рис. 1. Штриховая линия исходный IRI-профиль. Действующие высоты реальной ионограммы: линия с кружками - о-след, линия с крестиками - х-след. Штриховая линия с крестиками - х-след, вычисленный по рассчитанному  $f_N(h)$ -профилю.

$$
y(h) = \left(\frac{h - h_0}{h_m - h_0}\right)^p \left(\frac{h_m - h}{h_m - h_0}\right)^r = (1 - x)^p x^r,
$$
  

$$
x = \frac{h_m - h}{h_m - h_0}.
$$
 (12)

Функция  $y(h)$  при  $p > 0$ ,  $r > 0$  на концах интервала  $[h_0, h_m]$  принимает нулевые значения. Ее максимальное значение достигается при  $x_{\text{max}} = r/(p + r)$ . Если задать положение максимума функции  $y(h)$ и параметр r, то параметр р будет равен

$$
p = r\left(1 - x_{\text{max}}\right) / x_{\text{max}}\,. \tag{13}
$$

Нами принято  $r = 2$ ,  $x_{\text{max}} = 0.5$ ,  $p = 2$ . Выбор  $r = 2$ обеспечивает равенство нулю производной по высоте функции  $f_{Ncor}^2(h)$  на уровне hmE. Высота с максимальным изменением  $f_{N,IRI-E}^2$  равна 0.5( $h_0$  +  $+h_m$ ). Для минимизации функционала (10) из пакета MATLAB используется процедура "fminbnd" [Forsythe et al., 1978] со встроенной в нее процедурой "fminsearch" [Lagarias et al., 1998]. В результате из заданного для минимизации интервала возможных высот максимума  $h_m$  (от 100 до 120 км) выбираются оптимальные значения h<sub>m</sub> и коэффициента корректировки  $K_E$ , обеспечивающие минимум функционала (10). Таким образом, на первом этапе расчетов по формуле (11) получаем  $f_{Ncor}(h)$ -профиль,  $h_0 \leq h \leq h mE$ , наилучшим образом согласующийся с экспериментальными действующими высотами в области Е. По нему определяется вклад  $\Delta h_{oE}$  (f) области E в действующие высоты о-сигналов, отражающихся от области  $F$ 

$$
\Delta h'_{oE}(f) = h_0 + \int_{h_0}^{h m E} \mu'_{o}[f, f_{Ncor}(h)] dh,
$$
  

$$
f \ge f_{\min} F,
$$

где  $f_{\text{min}}F$  — минимальная частота о-следа ионограммы в области  $F$ , и рассчитываются групповые пути сигналов выше высоты максимума  $hmE$ 

$$
\Delta h'_{oF}\left(f\right) = h'_{o}\left(f\right) - \Delta h'_{oE}\left(f\right).
$$

Оценка параметра hmE дает возможность ввести его в модель IRI и получить уточненное распределение плазменных частот  $f_{N,IRIV}(h)$  в долине. Теперь значения *foE* и hmE известны, и единственная возможность обеспечить близость расчетных значений действующих высот х-следа экспериментальным данным в области  $F$ заключается в коррекции плазменных частот IRI-профиля в долине для  $hmE \leq h \leq hF_{min}$ . Для этих целей используется минимизация функционала

$$
S_{x}\left(K_{F}\right)=\sum_{i}\left[h_{x,\text{calc}}\left(f_{i}\right)-h_{x,\text{exper}}\left(f_{i}\right)\right]^{2}\tag{14}
$$

с формулой (11) в виде

$$
f_{NV}^2(h) = f_{N,IRI-V}^2(h)[1 + K_F y(h)], \qquad (15)
$$

где  $K_F$  – соответствующий коэффициент корректировки; и видоизмененной функцией (12)

$$
y(h) = (1-x)^p x^r
$$
,  $x = (h-h_m)/(hF_{\min}-h_m)$ ,

где  $hF_{\min}$  — высота отражения сигнала на первой частоте *о*-следа ионограммы в области F. Максимум функции y(h) привязывается к нормированной высоте  $h_{\scriptscriptstyle \nu}$  — минимума плазменной частоты в долине, определяемой моделью IRI,

300 450 400 250 350 Зысота, км Высота, км 300 200 250 150 200 150 100 100 50 50 5  $\Omega$  $\overline{2}$ 3  $\overline{4}$ 5 6  $\overline{7}$  $\Omega$  $\overline{1}$  $\overline{2}$ 3  $\overline{4}$ 6 Частота, МГц Частота, МГц

**Рис. 3.** Результаты расчетов  $f<sub>M</sub>(h)$ -профилей (сплошные линии) из дневных ионограмм. Слева — слоя F1 нет, справа слой F1 присутствует. Штриховая кривая - исходный IRI-профиль, линия с кружками - о-след ионограммы, линия с крестиками - х-след, штриховая линия с крестиками - х-след, вычисленный по рассчитанному  $f_N(h)$ -профилю.

$$
x_{\max} = (h_v - h_m)/(hF_{\min} - h_m),
$$

 $\overline{a}$ Ростов 10.02.2017 г. 05:45:02.0

что при  $r = 2$  по формуле (13) дает значение параметра р.

Минимизация функционала (14) проводится с помощью процедуры "fminsearch". Для каждого значения  $K_F$ , задаваемого процедурой, ищется скорректированный по формуле (15)  $f_{NV}(h)$ -профиль, далее применяется алгоритм второго и третьего этапов схемы для расчета ночных профилей, и по полученному полному  $f_N(h)$ -профилю,  $h_0 \le h \le hmF2$  с помощью формулы (1) рассчитывается значение  $S_r(K_F)$  функционала (14).

Примеры расчетов полных профилей представлены на рис. 3. Слева изображен случай отсутствия слоя F1. Для этого варианта коэффициенты корректировки  $K_E = -2.11$ ,  $K_F = -0.16$ , среднее квадратичное расстояние действующих высот о-следа в области  $E \sigma(h_0) = 3.0$  км, *х*-следа в области  $F\sigma(h_r) = 2.6$  км, высота максимума области  $F$ изменилась от модельной с 243 до 208 км. Справа представлена ситуация при наличии слоя F1. Для этого случая  $K_E = 4.48$ ,  $K_F = -0.13$ ,  $\sigma(h_o) = 1.1$  км,  $\sigma(h'_r) = 6.9$  км, высота максимума изменилась с 219 до 231 км.

# 4. ТЕСТИРОВАНИЕ МЕТОДА РАСЧЕТА $f_N(h)$ В ОБЛАСТИ Е ПО ДАННЫМ КОМПЛЕКСНЫХ РАКЕТНО-НАЗЕМНЫХ ЭКСПЕРИМЕНТОВ

В работе [Денисенко и др., 2018] на основе данных совместных наземно-ракетных эксперимен-

тов показано, что критерием адекватности  $f_N(h)$ -профиля реальному распределению плазмы в нижней ионосфере является совпадение рассчитанного и измеренного при ВЗ поглощения радиоволн на одной или нескольких частотах. С учетом этого обстоятельства было проведено тестирование описанной выше методики по данным из работы [Денисенко и др., 2018]: о-следам ионограммы в области Е, измерениям поглощения радиоволн методом A1 на двух частотах  $f_1 =$  $= 2.00$  МГц и  $f_2 = 2.25$  МГц, ракетным измерениям электронной плазменной частоты при запусках геофизических ракет: 1) высотного атмосферного зонда (ВЗА), 15.07.1975 г., 06:40 местного времени (LT); 2) "Вертикаль-3", 02.09.1975 г., 07:40 LT; 3) "Вертикаль-4", 14.10.1976 г., 13:50 LT; 4) "Вертикаль-7", 03.11.1978 г., 15:05 LT [Данилкин и др., 1989]. Критерием адекватности восстанавливаемых профилей данным ВЗ являлись средние квадратичные расстояния действующих высот  $\sigma(h'_o)$  в области E и разности поглощений  $\delta L_1$  и  $\delta L_2$ между экспериментальными и расчетными значениями. Проведено три варианта расчетов. В первом использовалась модель IRI ниже высоты  $hmE = 110$  км. Второй вариант – расчеты с учетом только действующих высот по предлагаемой выше методике. В третьем варианте использовались и действующие высоты, и поглощение радиоволн. Здесь расчеты проводились по методике Денисенко и др. [2018] с заменой аналитической модельной зависимости  $f_N(h)$  из работы [Денисенко и др., 2018] на зависимость  $f_{Ncor}(h)$  (11). Результаты суммированы в табл. 1.

б

Ростов 03.03.2017 г. 08:15:02.0

#### ВОССТАНОВЛЕНИЕ ВЫСОТНЫХ ПРОФИЛЕЙ 781

| ъ тестирования методики расчета $f_N(h)$ в области E по данным комплексных ракетно-<br>нтов<br>Используемые экспериментальные данные |                           |          |               |                |  |  |  |  |
|----------------------------------------------------------------------------------------------------|---------------------------|----------|---------------|----------------|--|--|--|--|
| римент                                                                                                    | Параметры                 | IRI-2016 | h'            | $h', L_1, L_2$ |  |  |  |  |
|                                                                                                    |                           |          |               |                |  |  |  |  |
| МГц<br>і МГц                                                                                                    | $hmE$ , KM<br>$K_{\rm E}$ | 110.0    | 116.0<br>0.59 | 113.9<br>0.30  |  |  |  |  |

**Таблица 1.** Результаты тестирования методики расчета наземных экспериментов

|                | DJA                                        |                          |           |         |         |
|----------------|--------------------------------------------|--------------------------|-----------|---------|---------|
| $\mathbf{1}$   | $f \circ E = 2.77$ MF <sub>II</sub>        | $hmE$ , KM               | 110.0     | 116.0   | 113.9   |
|                | $f_{N0} = 0.066$ M $\Gamma$ <sub>H</sub>   | $K_{\rm E}$              |           | 0.59    | 0.30    |
|                | $n = 5$                                    | $\sigma(h'), \text{ km}$ | 6.1       | 0.9     | 1.8     |
|                | $L_1 = 27.4 \,\mathrm{\mu b}$              | $\delta L_1$ , дБ        | $-10.0$   | 3.7     | $-0.06$ |
|                | $L_2 = 26.0 \,\text{dB}$                   | $\delta L_2$ , дБ        | $-10.3$   | 3.1     | 1.17    |
|                | "Вертикаль-3"                              |                          |           |         |         |
| $\overline{2}$ | $f \circ E = 2.81$ M $\Gamma$ <sub>H</sub> | $hmE$ , KM               | $110.0\,$ | 113.2   | 115.2   |
|                | $f_{N0} = 0.066$ M $\Gamma$ <sub>H</sub>   | $K_{\rm E}$              |           | $-1.2$  | $-0.7$  |
|                | $n = 6$                                    | $\sigma(h'), \text{ km}$ | 4.8       | 2.2     | 2.9     |
|                | $L_1 = 24.2 \,\mu B$                       | $\delta L_1$ , дБ        | $-11.1$   | $-2.3$  | $-1.1$  |
|                | $L_2 = 21.0 \,\text{µb}$                   | $\delta L_2$ , дБ        | $-13.4$   | $-4.7$  | 1.2     |
| $\overline{3}$ | "Вертикаль-4"                              |                          |           |         |         |
|                | $f \circ E = 2.50$ MF <sub>II</sub>        | $hmE$ , KM               | 110.0     | 115.5   | 114.5   |
|                | $f_{N0} = 0.067$ M $\Gamma$ <sub>H</sub>   | $K_{\rm E}$              |           | 0.046   | $-1.16$ |
|                | $n = 5$                                    | $\sigma(h'), \text{ km}$ | 7.0       | 2.2     | 2.9     |
|                | $L_1 = 32.6 \,\text{A}$                    | $\delta L_1$ , дБ        | $-9.9$    | 4.6     | 3.1     |
|                | $L_2 = 27.8 \,\text{µb}$                   | $\delta L_2$ , дБ        | $-17.8$   | $-1.6$  | $-2.2$  |
| $\overline{4}$ | "Вертикаль-7"                              |                          |           |         |         |
|                | $f \circ E = 2.35$ MF <sub>II</sub>        | $hmE$ , KM               | 110.0     | 120.1   | 119.4   |
|                | $f_{N0} = 0.058$ M $\Gamma$ <sub>H</sub>   | $K_{\rm E}$              |           | $-1.04$ | $-0.53$ |
|                | $n = 5$                                    | $\sigma(h)$ , KM         | 11.2      | 0.6     | 1.2     |
|                | $L_1 = 26.6 \,\mathrm{\mu B}$              | $\delta L_1$ , дБ        | $-19.2$   | 5.6     | 4.2     |
|                | $L_2 = 22.8 \,\text{dB}$                   | $\delta L_2$ , дБ        | $-32.6$   | $-1.9$  | $-2.5$  |
|                | $\epsilon$                                 |                          |           |         |         |

*Примечание. f<sub>N0</sub>* – плазменная частота электронов на высоте *h*<sub>0</sub>; *n* – количество использованных отсчетов действующих высот в области *E*.

В 3-м столбце приведены результаты расчета параметров для исходной, нескорректированной модели IRI. В 4-м столбце приведены результаты расчетов, полученные по предлагаемой "дневной" методике с использованием  $f_{Nor}(h)$ -профиля  $(11)$ ,  $h_0$  ≤  $h$  ≤  $hmE$ . В 5-м столбце приведены результаты для модели IRI, скорректированной согласно методике работы [Денисенко и др., 2018] по действующим высотам и измерениям поглощения на двух частотах. Сопоставление 3-го и 4-го столбцов показывает, что коррекция модели IRI по действующим высотам существенно уменьшает σ(*h*<sup>'</sup>) и невязки  $\delta L_1$  и  $\delta L_2$  по поглощению. Особенно это проявляется в поглощении на второй частоте для экспериментов "Вертикаль-4" и "Вертикаль-7". Сравнение 4-го и 5-го столбцов

№ п/п Эксперимент Параметры

**"ВЗА"**

показывает небольшие отличия невязок  $\delta L_1$  и  $\delta L_2$ в предлагаемом методе от невязок при коррекции исходного профиля по действующим высотам и поглощению радиоволн. Следовательно, предложенная методика дает возможность получать  $f_N(h)$ -профили, обеспечивающие также корректные оценки энергетических потерь при распространении ВЧ-радиоволн.

Результаты расчетов  $f_N(h)$ -профилей до высоты *hmE* по предлагаемой в разделе 3 "дневной" методике и их сравнение с ракетными измерениями [Данилкин и др., 1989] представлены на рис. 4. Видно хорошее соответствие расчетных и ракетных *fN*(*h*)-профилей в основании области *Е*.

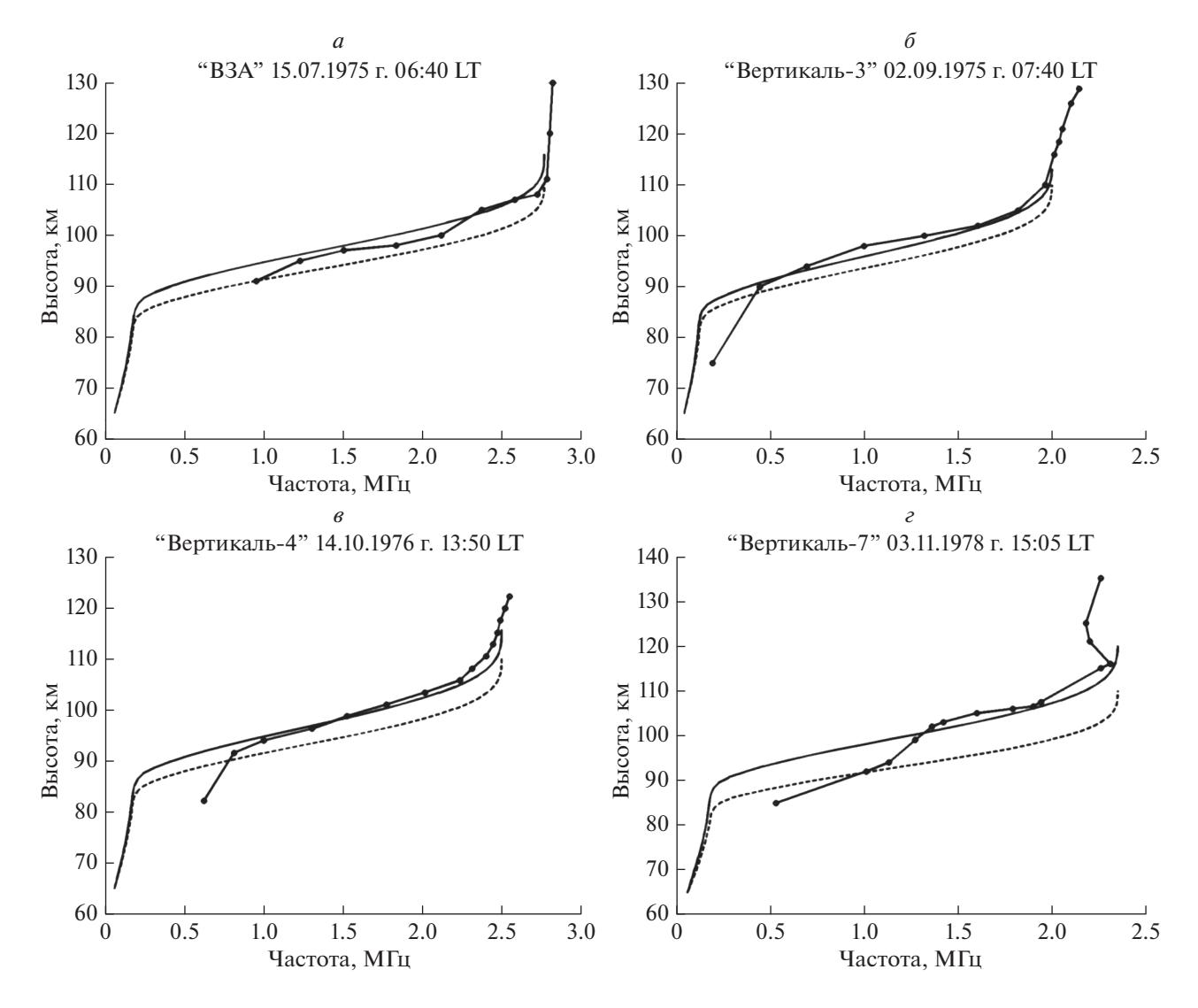

**Рис. 4.** Сравнение результатов расчетов *f<sub>N</sub>*(*h*)-профилей (сплошные линии) с ракетными измерениями (сплошные линии с кружками), штриховая линия – исходный IRI-профиль.

## 5. СРАВНЕНИЕ "НОЧНОЙ" И "ДНЕВНОЙ" МЕТОДИК

Для оценки корректности определения критической частоты области *Е* по "ночной" методике проведены следующие расчеты. Для ионограммы с отражениями сигналов от слоя *Е* проведен расчет  $f_N(h)$ -профиля по "дневной" методике. Результаты представлены на рис. 5 непрерывной кривой. Критическая частота *foE* = 2.58 МГц,  $hmE = 111.2$  km,  $hmF2 = 241$  km,  $K_E = 1.45$ ,  $K_F =$  $= -0.06$ ,  $\sigma(h_o') = 1.8$  km,  $\sigma(h_x') = 5.8$  km. Затем из расчетов исключены действующие высоты *о-*следа *Е*-слоя, и применена "ночная" методика. Результаты определения  $f_N(h)$ -профиля изображены на рис. 5 штриховой линией. В этом случае *foE* =  $= 2.56$  MF<sub>II</sub>,  $hmE = 110.0$  km,  $hmF2 = 242$  km,  $\sigma(h'_x) = 5.8$  км. Видно, что результаты разных подходов близки, что указывает на корректность "ночной" методики.

Близость результатов, полученных по "дневной" и "ночной" методикам, дает возможность расчета дневных профилей в условиях, когда *о-*след ионограммы для области *Е* трудно интерпретировать. Такая ситуация возникает при наличии спорадического слоя  $E<sub>s</sub>$ . Пример расчета дневного профиля по "ночной" методике для такого случая представлен по данным п. Москва (55.5° N, 37.3° E) на рис. 6*б*. Ионограмма, приведенная на рис. 6*а*, получена с сайта http://ulcar.uml.edu/DIDBase/. Рассчитанный  $f_N(h)$ -профиль дает приемлемое среднее квадратичное расстояние  $\sigma(h'_x) = 4.1$  км между экспериментальными и рассчитанными действующими высотами *х-*компоненты. Спорадический слой зарегистрирован на высоте максимума 90 км с критической частотой *foEs* = 3.35 МГц.

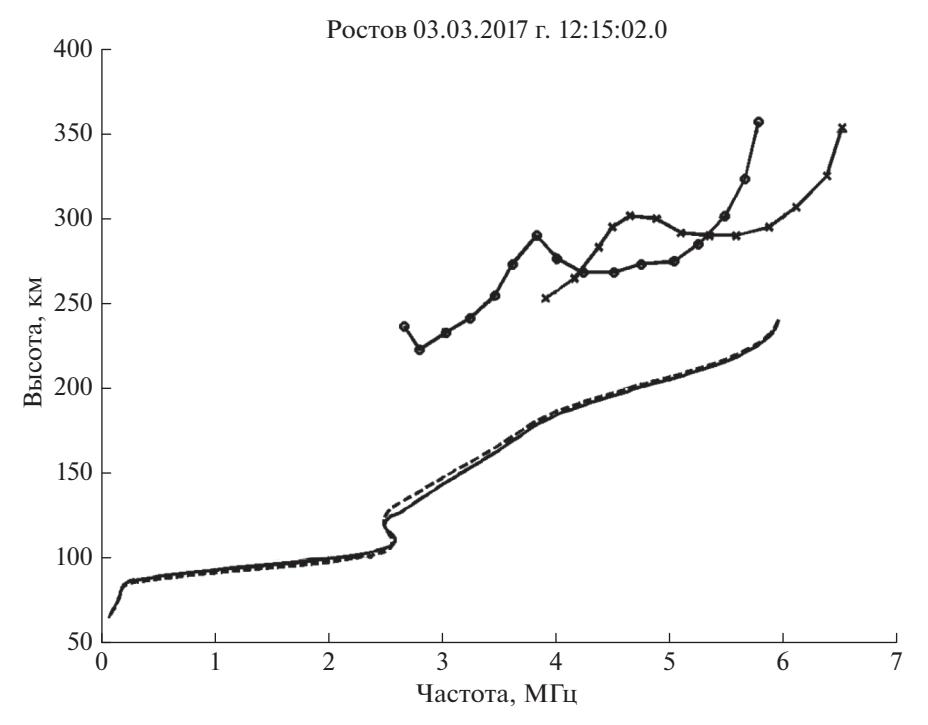

Рис. 5. Непрерывная линия  $-f_N(h)$ -профиль, полученный по "дневной" методике, штриховая – по "ночной". Линии с кружками – *о-*след ионограммы, линии с крестиками – *х-*след. Действующие высоты в области *Е* не показаны.

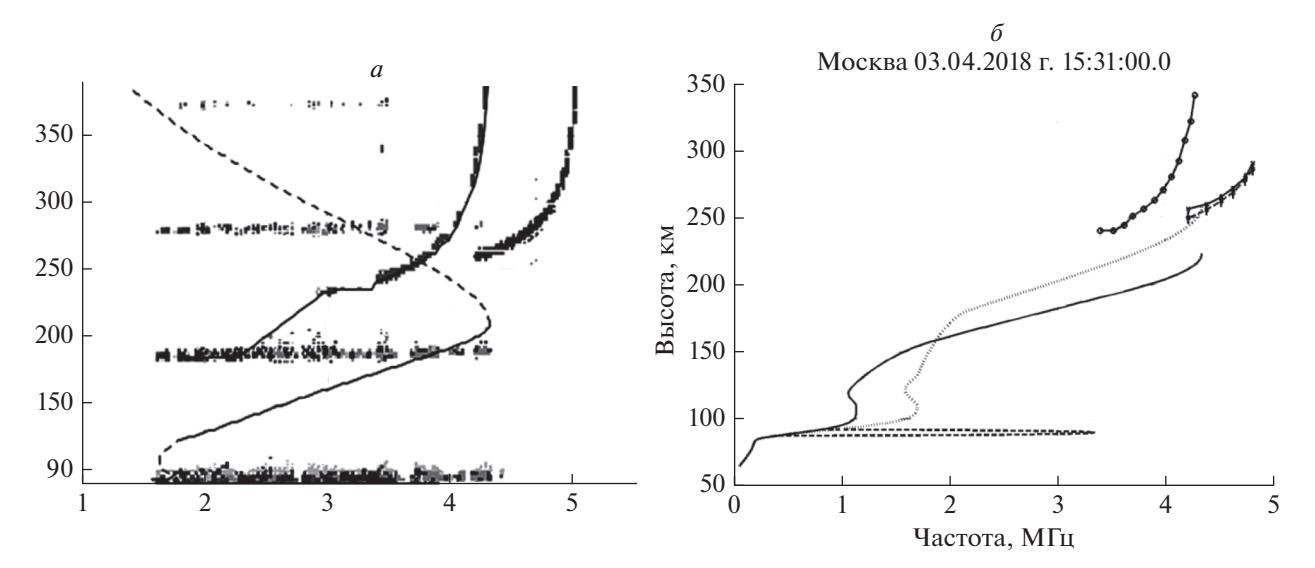

**Рис. 6.** Слева фрагмент ионограммы. Справа результаты расчета  $f_N(h)$ -профиля. Непрерывная кривая – профиль, полученный по "ночной" методике. Точечная линия – исходный IRI-профиль. Штриховая линия – спорадический слой. Линия с кружками – *о-*след ионограммы, линия с крестиками – *х-*след ионограммы, штриховая линия с крестиками – рассчитанный *х-*след.

На рисунке 6*б* слой *ES* изображен штриховой линией в виде параболического распределения  $n_e(h)$ с полутолщиной 5 км.

# 6. О КОРРЕКЦИИ IRI-ПРОФИЛЕЙ ПО ДАННЫМ ВЗ

Для коррекции модели IRI по данным ВЗ, т.е. по рассчитанному из ионограммы  $f_N(h)$ -профи-

ГЕОМАГНЕТИЗМ И АЭРОНОМИЯ том 59 № 6 2019

лю, можно использовать высоты максимумов *hmE*, *hmF*1, *hmF*2 слоев *E*, *F*1, *F*2 и соответствующие им критические частоты *foE*, *foF*1, *foF*2. Однако на промежуточных высотах имеют место существенные различия. Поэтому в версии IRI-2012 [Bilitza et al., 2014] появились два дополнительных параметра *B*0 и *B*1, которые описывают профиль электронной плотности  $n_e(h)$  нижней стороны слоя *F*2 следующим образом

Рис. 7. Сравнение рассчитанных по ионограмме (сплошные линии) и по скорректированной модели IRI (штриховые линии)  $f_N(h)$ -профилей для ночного (а) и для дневного (б) случаев. Линии с кружками – о-след ионограммы, линии с крестиками - х-след (сплошные - экспериментальные, штриховые - расчетные для модели IRI). Слой Е не показан (б).

$$
n_e(h) = NmF2 \frac{\exp(-X^{B1})}{\operatorname{ch}(X)},
$$
  

$$
X = \frac{hmF2 - h}{B0}.
$$
 (16)

Параметр ВО определяет толщину нижней стороны слоя  $F2$ 

$$
B0 = hmF2 - hB,
$$

где  $hB$  – высота, на которой электронная концентрация составляет 0.24NmF2 в отсутствие слоя F1, или высота максимума hmF1 при его наличии. Параметр В1 описывает форму профиля между двумя высотами, из которых оценивается ВО. Отметим, что оба параметра находятся путем минимизации суммы квадратов невязок между расчетным и модельным  $(16) f_N(h)$ -профилями.

IRI-профили, полученные таким образом, по данным 52 ионосферных станций, входящих в глобальную мировую сеть GIRO (Global Ionospheric Radio Observatory), с помощью специальных алгоритмов ассимилируются каждые 15 мин по параметрам  $foF2$ , hmF2,  $B0$  и  $B1$  в систему IRTAM (IRI Realmax Assimilative Modeling) – глобальную 3D-модель IRI внутренней (ниже hmF2) ионосферы в режиме реального времени [Galkin et al., 2012].

Примеры коррекции модели IRI по всем известным параметрам, включая В0 и В1, представлены пунктирными кривыми для ночных условий на рис. 7*а* и для дневных условий – на рис. 7*6*. Здесь же изображены о- и х-следы ионограммы, рассчитанные по скорректированным IRI-профилям. Видно, что "радиофизический портрет ионосферы" по действующим высотам в начале области F может существенно отличаться от экспериментального, в то время как рассчитанные и модельные профили визуально мало различимы. Это обусловлено различием в высотных градиентах электронной концентрации в долине и начале слоя *F*. Указанные различия будут приводить к погрешностям при расчете длины радиотрасс. Кроме того, отличие профилей в  $D$  и  $E$ -областях может приводить к большим ошибкам при расчете поглощения радиоволн. Отметим, что различие между расчетными и зарегистрированными следами ионограммы в ночное время существенно меньше, чем в дневное.

#### 7. ЗАКЛЮЧЕНИЕ

1. Предложен способ определения  $f_N(h)$ -профилей по о- и х-следам ионограммы ВЗ. Для решения задачи используется дополнительная информация о высотном ходе  $n_e(h)$  из модели IRI-2016 в невидимых ионозондом областях. Это область высот от начала ионосферы до высоты отражения о-сигнала на минимальной частоте в области  $F$ . Предложены алгоритмы коррекции используемых высотных IRI-распределений для ночных и дневных ионограмм с целью получения решения, наилучшим образом согласующегося с экспериментальными значениями действующих высот.

2. Показано, что в дневных условиях расчет скорректированного по действующим высотам области E IRI-профиля дает удовлетворительные оценки поглощения радиоволн в  $D$  и  $E$ -областях, а сам  $f_N(h)$ -профиль хорошо согласуется с данными ракетных измерений.

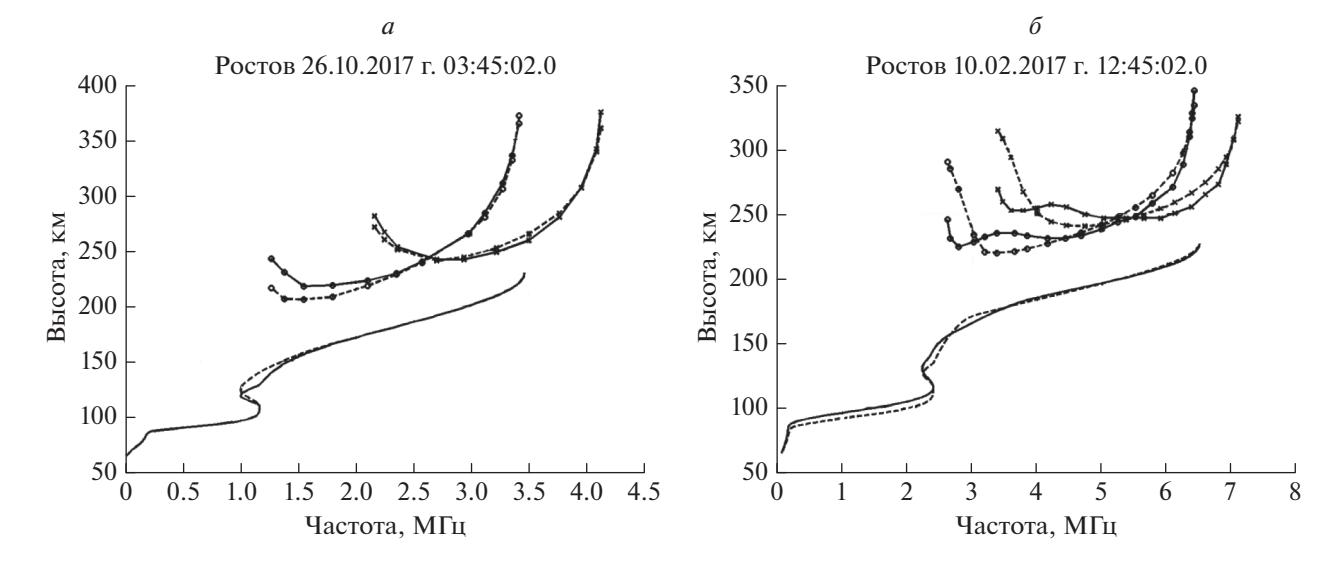

3. Показано, что возможно применение "ночной" методики для расчета  $f_N(h)$ -профилей из дневных ионограмм с экранирующим слоем *Es*.

4. Использование параметров *hmE*, *hmF*1, *hmF*2 слоев *E*, *F*1, *F*2 и соответствующих им критических частот *foE*, *foF*1, *foF*2, а также параметров *B*0 и *B*1, определяющих форму рассчитанного  $f_N(h)$ -профиля в области *F*, позволяет получить IRI-профиль, скорректированный для реальных условий. Однако, анализ действующих высот, рассчитанных по этому профилю, показывает их существенное отличие от экспериментальных в начале области *F*, что может приводить к погрешностям при расчете длины радиотрасс. Кроме того, отличие профилей в *D* и *E*-областях может приводить к большим ошибкам при расчете поглощения радиоволн.

5. Метод может быть рекомендован для практического использования на среднеширотных ионосферных станциях при обработке данных ВЗ.

#### ФИНАНСИРОВАНИЕ РАБОТЫ

Результаты работы были получены в рамках выполнения государственного задания Минобрнауки России № 3.9696.2017/8.9.

#### СПИСОК ЛИТЕРАТУРЫ

*− Данилкин Н.П., Денисенко П.Ф., Соцкий В.В.* Исследование точности оперативного контроля ионизации области *D* на основе данных радиозондирования // Ионосферные исслед. № 34. С. 102–111. 1981.

*− Данилкин Н.П., Денисенко П.Ф., Рудаков В.А., Соцкий В.В., Фаер Ю.Н., Водолазкин В.И.* Результаты совместных измерений концентрации и эффективной частоты соударений электронов в ионосфере ракетными и наземными радиометодами во время запусков геофизических ракет "Вертикаль" / Ракетное зондирование верхней атмосферы и ионосферы до высоты 1500 км: Сб. статей. Ростов н/Д: изд-во Ростовского ун-та. С. 42–49. 1989.

*− Денисенко П.Ф., Каширин А.И., Хрюкин В.Г., Часовитин Ю.К., Шейдаков Н.Е.* О совместном использовании ионограмм и результатов одновременных ракетных измерений для расчетов профилей электронной

концентрации // Геомагнетизм и аэрономия. Т. 25. № 2. С. 193−197. 1985.

*− Денисенко П.Ф., Соцкий В.В.* Особенности обратных задач вертикального зондирования ионосферы (обзор) // Изв. Сев.-Кавк. науч. центра высш. шк. Естеств. науки. № 2. С. 59–71. 1987.

*− Денисенко П.Ф., Мальцева О.А., Соцкий В.В.* Коррекция профилей электронной концентрации нижней ионосферы по данным вертикального зондирования с использованием модели IRI // Геомагнетизм и аэрономия. Т. 58. № 2. С. 250−258. 2018.

https://doi.org/10.7868/S0016794018020116

*− Тихонов А.Н., Арсенин В.Я.* Методы решения некорректных задач. М.: Наука, 288 с. 1979.

*− Худсон Д.* Статистика для физиков. М.: Мир, 296 с. 1970.

*− Beloff N., Denisenko P.F., Gough M.P.* Reconstruction of nonmonotonic height profiles of electron density from vertical sounding ionograms by the regularization method // Radio Sci. V. 37. № 4. 1057. 8 p. 2002.

https://doi.org/10.1029/2000RS002390

*− Bilitza D., Altadill D., Zhang Y. et al.* The International Reference Ionosphere 2012 – a model of international collaboration // J. Space Weather Space Clim. V. 4. A07. 2014.

https://doi.org/10.1051/swsc/2014004

*− Bilitza D., Altadill D., Truhlik D. et al.* International Reference Ionosphere 2016: From ionospheric climate to realtime weather predictions // Space Weather. V. 15. P. 418– 429. 2017.

https://doi.org/10.1002/2016SW001593

*− Danilkin N.P., Denisenko P.F., Sotsky V.V.* Peculiarities of the inverse problems of vertical radio sounding of the ionosphere // Adv. Space Res. V. 8. № 4. P. (4)91*–*(4)94. 1988.

*− Forsythe G.E., Malcolm M.A., Moler C.B.* Computer methods for mathematical computations. Englewood Cliffs, New Jersey 07632: Prentice-Hall, 259 p. 1977.

*− Galkin I.A., Reinisch B.W., Huang X., Bilitza D.* Assimilation of GIRO data into a real-time IRI // Radio Sci. V. 47. RS0L07. 2012.

https://doi.org/10.1029/2011RS004952

*− Lagarias J.C., Reeds J.A., Wright M.H., Wright P.E.* Convergence properties of the Helder-Mead simplex method in low dimensions // SIAM J. Optimiz. V. 9. № 1. P. 112–147. 1998.

https://doi.org/10.1137/S1052623496303470

*− Paul A.K.* Use of virtual-height slopes for determination of electron density profiles // Radio Sci. V. 2. № 10. P. 1195–1204. 1967.